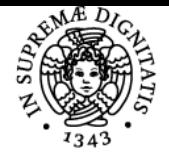

**Sistema centralizzato di iscrizione agli esami** Programma

# **UNIVERSITÀ DI PISA STATISTICA PER LA CONSULENZA AZIENDALE**

# **ALESSANDRA COLI**

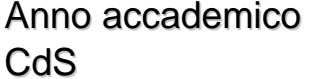

Codice 524PP CFU 6

2023/24 CONSULENZA PROFESSIONALE ALLE AZIENDE

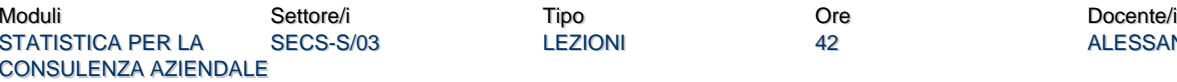

LEZIONI 42 42 ALESSANDRA COLI

# Obiettivi di apprendimento

#### **Conoscenze**

Il corso ha lo scopo di introdurre gli studenti all'uso dell'analisi statistica per valutare le performance aziendali. Gli argomenti trattati permetteranno allo studente di impostare e svolgere correttamente un'analisi statistica e di comunicarne efficacemente i risultati. Lo studente imparerà a tradure un quesito aziendale in quesito statistico, a padroneggiare i metodi statistici proposti grazie alla conoscenza dei relativi fondamenti teorici. Lo studente inoltre svilupperà autonomia nell'intercettare ed analizzare le statistiche sulle aziende di fonte nazionale ed europea e avrà l'opportunità di approfondire la conoscenza di Excel.

# Modalità di verifica delle conoscenze

Durante le lezioni o in sede di esame saranno presentati specifici quesiti aziendali su vari ambiti di attività dell'azienda. Lo studente dovrà dimostrare di essere in grado di tradurre il quesito aziendale in quesito statistico, di impostare e condurre correttamente l'analisi statistica e di comunicarne efficacemente i risultati. Le analisi statistiche dovranno essere condotte con il software Excel, i risultati comunicati oralmente o tramite la redazione di brevi report.

# Capacità

Al termine del corso, lo studente avrà sviluppato le seguenti competenze

- capacità di interecettare i dati necessari per una determinata analisi consultando le banche dati (della statistica ufficiale e private) presentate durante il corso;

- capacità di tradurre i quesiti aziendali in quesiti statistici;
- capacità di individuare il metodo statistico più idoneo tra quelli proposti durante il corso per effetture una determinata analisi statistica;
- capacità di utilizzare il software Excel per applicare i metodi statistici proposti;
- capacità di interpretare correttamente i risultati delle analisi statistiche realizzate;
- capacità di comunicare efficacemente le conclusioni dell'analisi statistica (brevi report, presentazione con slides, ecc.).

#### Modalità di verifica delle capacità

L'acquisizione delle capacità sarà verificata sia durante in corso che in sede di esame, sottoponendo agli studenti una serie di esercizi da svolgere al PC. Alcuni esercizi avranno l'obiettivo di verificare la capacità di individuare e scaricare specifiche statistiche contenute nelle banche dati presentate a lezione. Altri esercizi avranno lo scopo di verificare la capacità dello studente di applicare correttamente i metodi statistici presentati utilizzando il software Excel. Infine allo studente sarà chiesto di redigere brevi report con cui comunicare i risultati di un'analisi statistica.

#### Comportamenti

Lo studente acquisirà maggior sicurezza nell'affrontare i processi decisionali aziendali attraverso l'utilizzo di analisi quantitative. A tal fine lo studente assumerà un atteggiamento critico nei confronti dei dati, distinguendo quelli di buona e cattiva qualità. Inoltre sarà in grado di interpretare correttamente le principali statistiche sulle aziende proposte dalla statistica ufficiale o divulgate dai media. Lo studente acquisirà autonomia nello svolgere le analisi statistiche in Excel e discuterne in modo argomentato i risultati.

#### Modalità di verifica dei comportamenti

Durante il corso gli studenti saranno invitati ad valutare la qualità di dati aziendali accessibili in rete, ad interpretare correttamente tabelle e report statistici, ad illustrare il procedimento seguito in excel per effettuare determinate analisi statistiche.

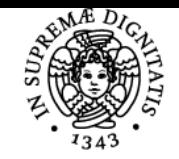

# **Sistema centralizzato di iscrizione agli esami** Programma

# **UNIVERSITÀ DI PISA**

# Prerequisiti (conoscenze iniziali)

Conoscenze di base di statistica descrittiva e inferenziale.

# Indicazioni metodologiche

Il corso sarà tenuto in italiano, tuttavia l'inglese sarà utilizzato per la consultazione delle banche dati del sistema statistico europeo. Il corso è organizzato in lezioni frontali con l'utilizzo di slide. Le lezioni saranno svolte presso l'aula informatica dove gli studenti utilizzeranno il software Excel per lo svolgimento di esercizi guidati. Potranno essere proposte attività didattiche integrative come la stesura di tesine.

# Programma (contenuti dell'insegnamento)

# Principali argomenti:

- Come reperire dati utili per l'analisi di fenomeni aziendali: le banche dati di bilanci aziendali e le banche dati della statistica ufficiale italiana ed europea

- Costruzione, interpretazione ed analisi univariata degli indici di bilancio

- Introduzione all'analisi delle serie storiche per la previsione delle vendite
- L'analisi in componenti principali per lo studio della concorrenza
- L'analisi discriminante per la previsione dell'insolvenza (Z-score di Altman)

# Bibliografia e materiale didattico

Testo di riferimento

L. Biggeri, M. Bini, A. Coli, L. Grassini, M. Maltagliati "Statistica per le decisioni aziendali", 2/Ed, con MyLab, **2023**, Pearson.

Il dettaglio degli argomenti trattati e ulteriore materiale saranno messi a disposizione su Elearning-DEM.

## Indicazioni per non frequentanti

La frequenza è consigliata. I non frequentati dovranno far riferimento allo stesso programma previsto per i frequentanti.

## Modalità d'esame

L'esame consiste in una prova svolta al PC. Essa prevede tre tipi di attività: 1) intercettazione di particolari statistiche tramite la consultazione di banche dati della statistica ufficiale; 2) svolgimento di esercizi con l'utilizzo di Excel; 3) risposte a quesiti teorici.

Ultimo aggiornamento 31/01/2024 11:57